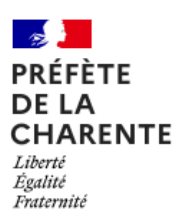

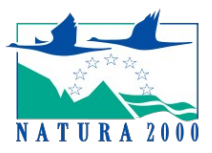

# **FORMULAIRE D'AIDE À L'ÉVALUATION DES INCIDENCES NATURA 2000 DESTINÉ AUX PORTEURS DE PROJET : PLATEFORMES ULM ET HÉLISTATIONS**

*En application de l'article L.414-4 du Code de l'environnement, certaines catégories de projets doivent faire l'objet d'une évaluation de leurs incidences au titre de Natura 2000. Un dossier d'évaluation des incidences est donc à joindre au dossier de demande d'autorisation ou de déclaration.*

*L'évaluation des incidences est réalisée sous la responsabilité du porteur de projet. Le présent formulaire vise à l'aider dans la réalisation de cette évaluation. Il s'appuie sur les deux étapes réglementairement attendues et identifie les cas pour lesquels une évaluation sommaire, dite « préliminaire » peut suffire. Pour les autres cas, le formulaire indique le raisonnement à suivre mais le demandeur peut apporter tous les compléments qu'il jugerait nécessaires à la bonne compréhension du dossier. Il peut également fournir une évaluation des incidences sur papier libre.*

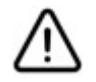

**L'évaluation d'incidences ne vous dispense pas de solliciter toute autre autorisation administrative à laquelle votre projet pourrait être soumis (loi sur l'eau (LSE), autorisation d'urbanisme, site classé au titre du paysage….).**

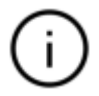

# **INFORMATION IMPORTANTE**

**Pour que le dossier soit complet, ce formulaire doit être rempli, conclusif, daté et signé par le demandeur**.

Le présent formulaire concerne uniquement les **plateformes ULM et hélistations :**

**1 – Situées :**

□ **à l'intérieur d'un site Natura 2000**

**ou**

□ **à moins de 2 km des limites d'une Zone de Protection Spéciale (ZPS), site Natura 2000 désigné au titre de la directive « Oiseaux » 2009/147/CE.**

# **E T**

**2 – Répondant à une des situations suivantes telles que prévues par l'arrêté préfectoral du 13 mai 2011 modifié le 18 mai 2015, définissant les catégories de projets soumis à évaluation :**

□ plateforme soumise à déclaration préalable ou à autorisation en application des articles 4 et 5 de l'arrêté du 13 mars 1986 fixant les **conditions dans lesquelles les aérodynes ultralégers motorisés ou « ULM », peuvent atterrir ou décoller ailleurs que sur un aérodrome** ;

□ plateforme soumise à l'accord du maire ou à autorisation en application des articles 4 et 5 de l'arrêté du 20 février 1986 fixant les **conditions dans lesquelles les planeurs lancés par des treuils peuvent atterrir et décoller ailleurs que sur un aérodrome** ;

□ plateforme soumise à autorisation en application de l'article 5 de l'arrêté du 20 février 1986 fixant les **conditions dans lesquelles les aérostats non dirigeables peuvent atterrir et décoller** ;

□ hydrosurface soumise à autorisation en application de l'article 6 de l'arrêté du 13 mars 1986 fixant les **conditions dans lesquelles les hydravions peuvent atterrir et décoller sur un plan d'eau autre qu'une hydrobase** ;

□ **hélistation spécialement destinée au transport public à la demande**, soumise à autorisation en application de l'article 7 de l'arrêté du 6 mai 1995 relatif aux aérodromes et autres emplacements utilisés par les hélicoptères.

## **COORDONNÉES DU DEMANDEUR :**

**NOM Prénom ou RAISON SOCIALE :**

**Adresse :**

**Code postal et ville :**

**Téléphone : Courriel :**

# **ÉTAPE 1 : ÉVALUATION PRÉLIMINAIRE**

L'évaluation préliminaire est requise dans tout dossier d'évaluation des incidences. Elle comporte une présentation du projet, une cartographie permettant sa localisation par rapport au(x) site(s) Natura 2000 susceptibles d'être affectés ainsi qu'un argumentaire étudiant les effets potentiels du projet au regard de sa zone d'influence.

# **1 – DESCRIPTION DE LA PLATEFORME ULM OU DE L'HÉLISTATION ET DE SON UTILISATION**

Les informations listées ci-dessous sont déjà souvent partiellement renseignées sur le formulaire habituel de déclaration ou d'autorisation. Il est cependant nécessaire d'en reporter les principaux éléments sur le présent formulaire pour faciliter l'instruction de votre dossier et appréhender les effets du projet.

### **a) Description de la plateforme ULM ou de l'hélistation et de son environnement**

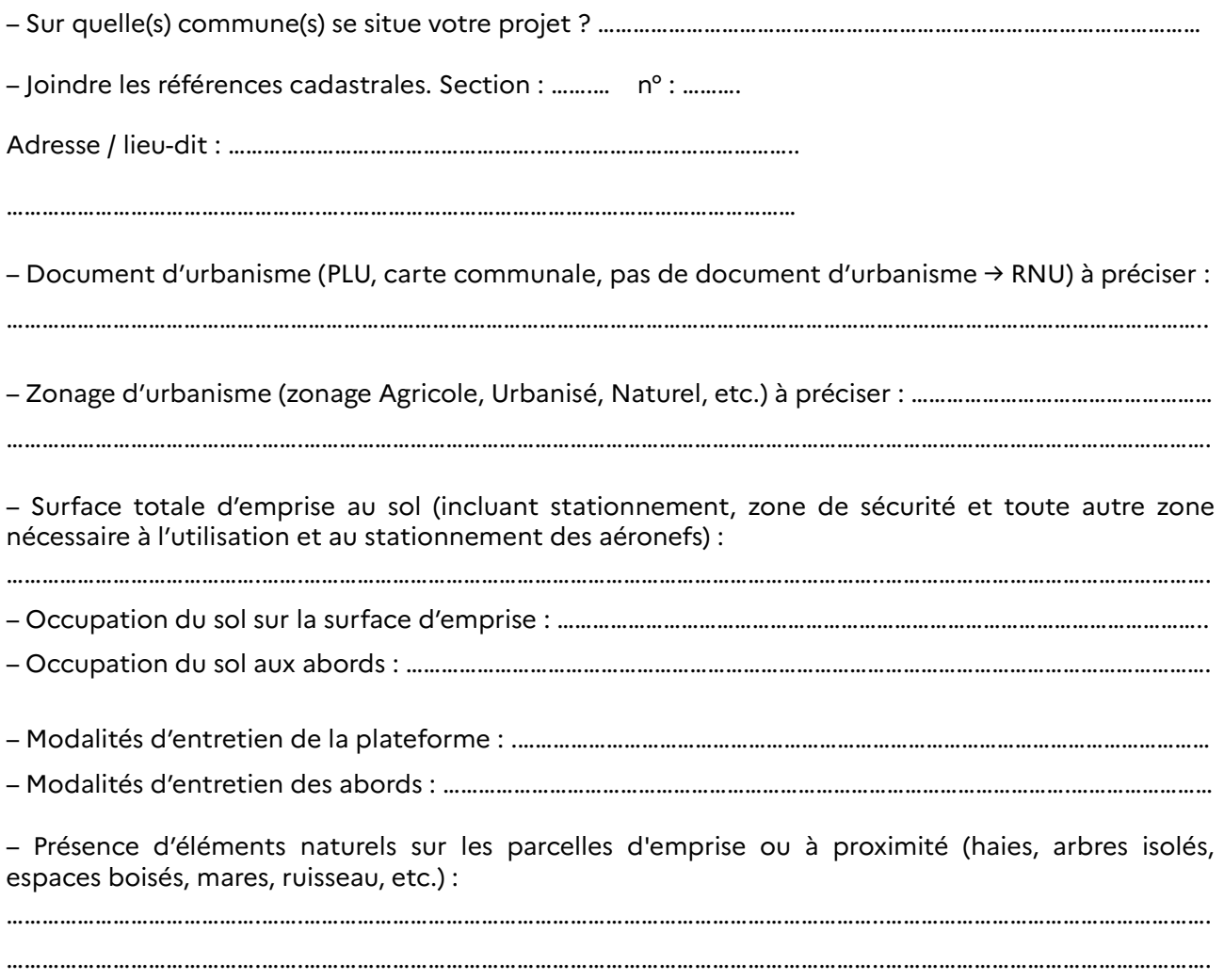

Évaluation des incidences Natura 2000 – Plateformes ULM et hélistations – DDT de la Charente – Décembre 2023

#### **b) Utilisation envisagée**

Nature et nombre d'aéronefs utilisés, fréquence d'utilisation de la plateforme :

…………………………………….…….……………………………………………………………………………………..……………………………………………….

…………………………………….…….……………………………………………………………………………………..………………………………………………. Nombre de personnes présentes en moyenne à chaque utilisation : …………………………………………………………

Surface correspondant à l'emprise maximale de la zone de survol : …………………………………………………………..

…………………………………….…….……………………………………………………………………………………..……………………………………………….

Nature et nombre d'aéronefs engagés et utilisés (préciser le nombre de décollages et d'atterrissages) :

………………………………………………………………………………………………………………………………………………………………………………….. ……………………………………………………………………………………………………………………………………………………………………………………

Y a-t-il des événements ou activités festifs ou sportifs prévus régulièrement sur la plateforme ? De quel type ? Préciser : dates, durées, horaires, nombre de participants, nombre d'aéronefs, etc. :

………………………………………………………………………………………………………………………………………………………………………………….. …………………………………………………………………………………………………………………………………………………………………………………..

#### **c) Équipements et aménagements prévus au sol**

➔ **Cocher les éléments prévus et préciser : nature, superficie et modalités de mise en œuvre. Les localiser sur un plan.**

□ Travaux préparatoires éventuels et techniques d'aménagement préalables à la construction (terrassements, création ou stabilisation de pistes, installation de clôtures, etc.). Préciser la date des travaux :

………………………………………………………………………………………………………………………………………………………………………………….. …………………………………………………………………………………………………………………………………………………………………………………… …………………………………………………………………………………………………………………………………………………………………………………… □ Des zones spécifiques pour l'accès (nature de la voie) et le stationnement (superficie, nombre de places, etc.) : ………………………………………………………………………………………………………………………………………………………………………………….. …………………………………………………………………………………………………………………………………………………………………………………… …………………………………………………………………………………………………………………………………………………………………………………… □ Des zones réservées aux entretiens / suivis et réparations mécaniques : …………………………………………………………………………………………………………………………………………………………………………………… …………………………………………………………………………………………………………………………………………………………………………………… □ Des zones réservées à la logistique, à la sécurité : …………………………………………………………………………………………………………………………………………………………………………………… …………………………………………………………………………………………………………………………………………………………………………………… □ Des équipements connexes de type abris ou constructions (sanitaires par exemple) : …………………………………………………………………………………………………………………………………………………………………………………… …………………………………………………………………………………………………………………………………………………………………………………… □ Des zones de stockage de produits toxiques ou d'hydrocarbures : …………………………………………………………………………………………………………………………………………………………………………………… …………………………………………………………………………………………………………………………………………………………………………………… □ Des dispositifs d'éclairage ? De quel type ? Préciser intensité, durée, horaires, notamment si utilisation nocturne : . The contract of the contract of the contract of the contract of the contract of the contract of the contract of the contract of the contract of the contract of the contract of the contract of the contract of the contrac

Évaluation des incidences Natura 2000 – Plateformes ULM et hélistations – DDT de la Charente – Décembre 2023

……………………………………………………………………………………………………………………………………………………………………………………

# **d) Effets induits par la création et l'utilisation de la plateforme**

#### **Nature des effets potentiels :**

- Effets d'emprise : destruction ou dégradation d'habitats par piétinement suite à l'emprise ou au passage de personnes ou d'engins.
- Effets sonores (nature, intensité, durée du bruit, vibrations, distance de perception) : sources potentielles de dérangement ou d'effarouchement d'espèces d'oiseaux ou de mammifères (Loutre ou Vison notamment) ou dans une moindre mesure des chauves-souris (manifestations/activités nocturnes).
- Effets visuels ou lumineux (vitesse, portée et orientation des sources lumineuses y compris phares de voitures) : source potentielle d'effarouchement pour les oiseaux ou les mammifères (Loutre ou Vison notamment) ou sources potentielles de collision avec certaines espèces d'oiseaux ou de chauves-souris, notamment pour les manifestations/activités de fin de journée ou de nuit.
- Rejets, émission de poussières : sources de pollutions diffuses et de détérioration des milieux.
- Risques de pollutions accidentelles, dans le cas de proximité de milieux aquatiques ou de ruisseaux. Cette dernière question nécessite de prendre en compte les connexions hydrauliques potentielles puis les espèces fréquentant les milieux aquatiques.

Dans le tableau suivant, vous indiquerez la nature des effets générés par l'ensemble du projet, c'està-dire par les activités aériennes et par les activités au sol (dont les aménagements et l'accueil du public). La notion d'effets résulte des interactions entre milieux et espèces**.**

**Tableau 1 :** identification des effets potentiels.

### ➔ **Cocher les cases correspondantes :**

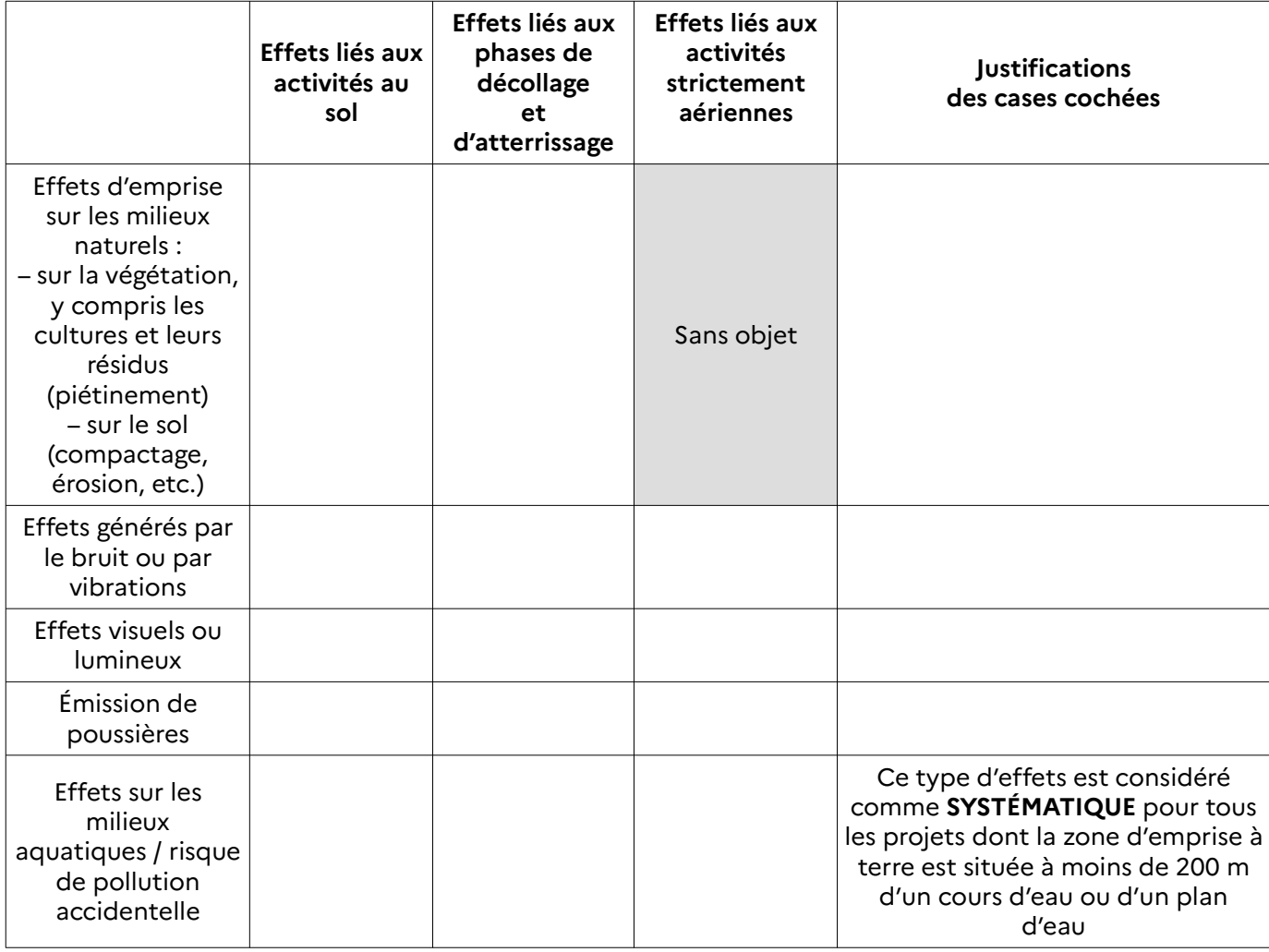

# **2 – CARTOGRAPHIE DU PROJET ET LOCALISATION DES SITES NATURA 2000 LES PLUS PROCHES**

# **Un document cartographique est à joindre au dossier. Il doit comporter les périmètres suivants :**

– le **périmètre global d'emprise au sol**, comportant à la fois la surface définissant la plateforme et toutes les parcelles susceptibles d'accueillir des activités liées à son utilisation. Les zones correspondant à toutes les rubriques cochées au point 1 – c) sont à indiquer (voies d'accès, zones de stationnement, zones d'entretien, zones de stockage, équipements connexes, etc.)

– l'**ensemble des aires de survol et d'évolution** en identifiant plus précisément les zones survolées à moins de 300 mètres (environ 1000 pieds) d'altitude.

Il est conseillé de choisir une échelle adaptée étant donné que ce même document cartographique sera à compléter avec les sites Natura 2000 susceptibles d'être affectés (point 2 – b). Si elle convient, l'échelle du 1/25000ème est à privilégier.

### **a) Détermination de la zone d'influence de la plateforme**

La cartographie doit faire apparaître la zone d'influence de la plateforme.

De façon générale, **la zone d'influence correspond au périmètre d'emprise du projet, auquel s'ajoute la zone dans laquelle les effets sonores, visuels, olfactifs et les risques de rejets ou de poussières sont potentiellement présents ou perceptibles.**

On distingue notamment **deux types de zones d'influence** :

### • La **zone d'influence au sol** :

Elle est à définir au regard du **périmètre global d'emprise au sol**.

► Si aucun cours d'eau n'est présent dans un rayon de 200 mètres autour du périmètre global d'emprise au sol précédemment identifié, **on peut considérer que la zone d'influence** résultant des effets à terre s'étend sur un rayon d'1 km autour des composantes au sol.

► Si un cours d'eau est situé à moins de 200 mètres du périmètre d'emprise au sol, alors les effets sonores et visuels (potentiellement impactants pour les mammifères semi-aquatiques de type Vison - Loutre) sont perceptibles à l'amont comme à l'aval du cours d'eau. **La zone d'influence se** prolonge sur le linéaire du cours d'eau et ne peut pas être délimitée précisément.

### • La **zone d'influence aérienne** :

Elle couvre l'**ensemble des secteurs dans lesquels les effets sonores sont perceptibles**. Le r**isque de dérangement est augmenté lorsque les altitudes de vol sont inférieures à 300 mètres (environ 1000 pieds)**. On considère donc que la zone d'influence aérienne correspond à la projection au sol des vols prévus à une altitude de moins de 300 mètres (environ 1000 pieds).

### **b) Localisation des sites Natura 2000**

Il est vivement conseillé de prendre en compte :

- tous les sites Natura 2000 (ZPS et ZSC) dans lesquels se situe la plateforme ;
- tous les sites présents dans un rayon a minima de 2 km autour du périmètre global d'emprise au sol ;
- tous les sites de type ZSC à enjeux « Vison Loutre » susceptibles d'être affectés par connexion hydraulique lorsque le périmètre d'emprise au sol est situé à moins de 200 mètres des berges d'un cours d'eau.

→ Pour identifier les sites concernés, suivre sur une cartographie le linéaire aval du cours d'eau et repérer les sites Natura 2000 présents sur ce linéaire. Vérifier à l'aide de l'annexe les enjeux du site concerné et ne retenir que les sites à enjeux « Vison - Loutre ».

• Tous les sites de type ZPS potentiellement survolés.

### ➔ **Pour localiser les sites Natura 2000 et identifier leurs enjeux, vous pouvez vous référer à la liste de liens en fin de formulaire, page 14 et à l'annexe, page 15.**

Les sites Natura 2000 ainsi identifiés sont à recenser dans le tableau suivant :

### **Tableau 2 :** sites Natura 2000 susceptibles d'être affectés.

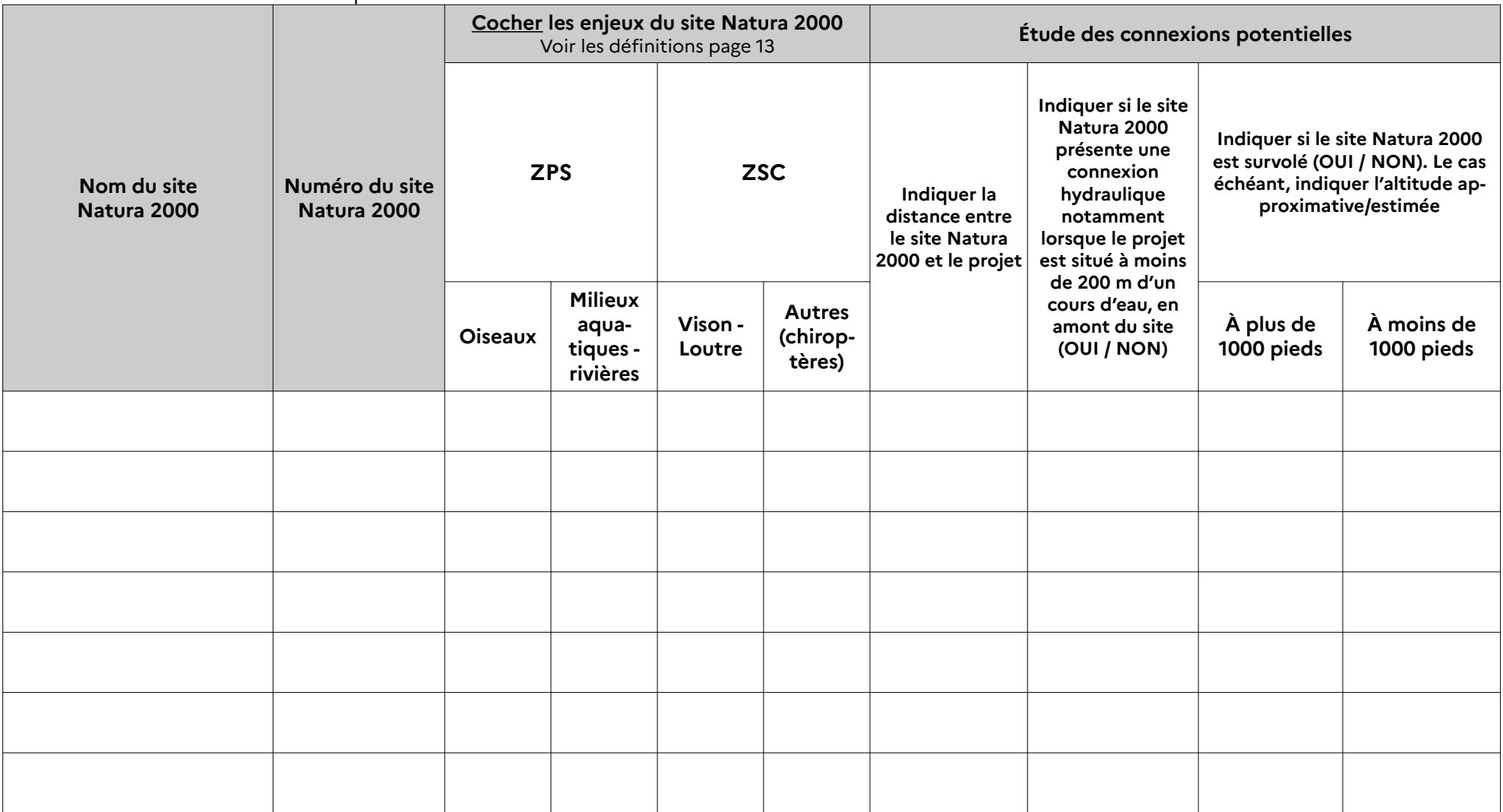

Les sites Natura 2000 recensés dans ce tableau devront être identifiés sur la carte précédemment demandée.

# **3 – ANALYSE DE LA ZONE D'INFLUENCE DE LA PLATEFORME ULM OU DE L'HÉLISTATION**

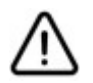

**La délimitation de la zone d'influence du projet permet de vérifier si le projet est susceptible ou non d'avoir une incidence sur un site Natura 2000. Elle renseigne également sur le contenu du dossier d'évaluation à fournir : évaluation préliminaire ou évaluation complète.**

Pour vérifier la susceptibilité d'incidences, on utilise le logigramme suivant. Il est établi à partir de la localisation du projet qui prend en compte à la fois :

- la zone d'activités au sol, incluant tous les équipements et éléments d'organisation basés à terre, y compris toutes les activités annexes liées à l'utilisation de la plateforme ;
- la surface réservée strictement à la plateforme.

Les zones de survol et d'évolution sont à considérer lorsque l'altitude est inférieure à 1000 pieds.

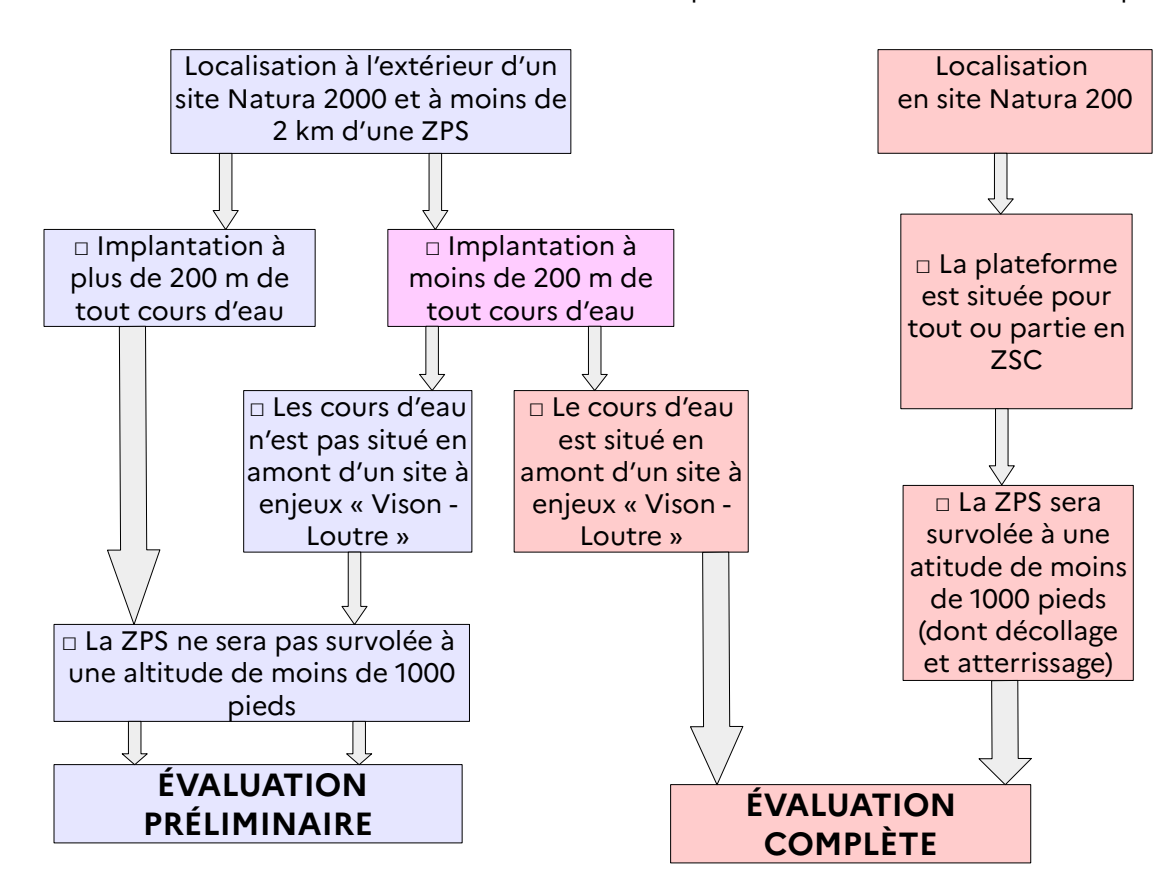

#### **CONCLUSION À PARTIR DU LOGIGRAMME :**

□ Les cases du logigramme menant à l'évaluation préliminaire ont toutes pu être cochées. Au regard de la localisation de la zone d'influence par rapport aux ZPS et ZSC, l'absence de susceptibilité d'incidences du projet sur le réseau Natura 2000 est démontrée. **L'évaluation préliminaire suffit.**

## **→ L'évaluation est terminée. Reportez-vous directement à la page 12.**

□ La localisation et/ou les caractéristiques d'utilisation de la plateforme ne permettent pas de conclure à l'absence de susceptibilité d'incidences. **Une évaluation complète est requise**. **→ Poursuivre avec l'étape 2 (page 8)**

# **ÉTAPE 2 : ÉVALUATION APPROFONDIE**

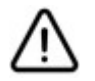

**L'évaluation approfondie est requise lorsque la zone d'influence de la plateforme se superpose avec un ou plusieurs sites Natura 2000. Elle permet l'analyse des effets du projet vis-à-vis des habitats et espèces qui ont justifié la désignation des sites Natura 2000.**

# **1 – DESCRIPTION DES SITES NATURA 2000 CONCERNÉS**

Parmi les sites recensés dans le tableau 2, il est nécessaire de **décrire** et d'**étudier** :

- **les sites de type ZSC et ZPS** dans lesquels se situe la plateforme ou l'hélistation ;
- **les sites de type ZPS situés à moins de 2 km** de la plateforme/ de l'hélistation ou survolés à une altitude inférieure à 1000 pieds ;
- **les sites de type ZSC à enjeux « vison loutre » lorsqu'une connexion hydraulique a été identifiée** dans le tableau 2.

La description est à faire pour chaque site concerné et doit permettre d'identifier les habitats d'intérêt communautaire et les espèces ayant permis la désignation du site Natura 2000. Ces données permettront d'établir l'analyse des effets du projet. Il faut les reporter dans le tableau 4.

➔ **Ces notions sont définies en page 13 du présent formulaire.**

Pour renseigner le tableau 3 ci-dessous, vous disposez de plusieurs sources d'informations :

1 – Vous trouverez les principales espèces ou groupes d'espèces et les types d'habitats justifiant la désignation de chaque site sur le site internet de l'Inventaire National du Patrimoine Naturel (cf. liens en fin de formulaire, page 14).

2 – Vous trouverez des informations complémentaires dans les fiches descriptives des sites Natura 2000 sur le site internet des services de l'État en Charente (cf. liens en fin de formulaire, page 14).

En cas de difficulté, n'hésitez pas à consulter la structure animatrice du site *(cf page 15 pour les coordonnées).*

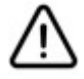

**En complément à la carte générale demandée précédemment, une carte détaillée, permettant la localisation de la plateforme par rapport aux habitats naturels et habitats d'espèces du site Natura 2000, pourra être jointe.**

#### **Tableau 3 :** habitats et espèces susceptibles d'être affectés.

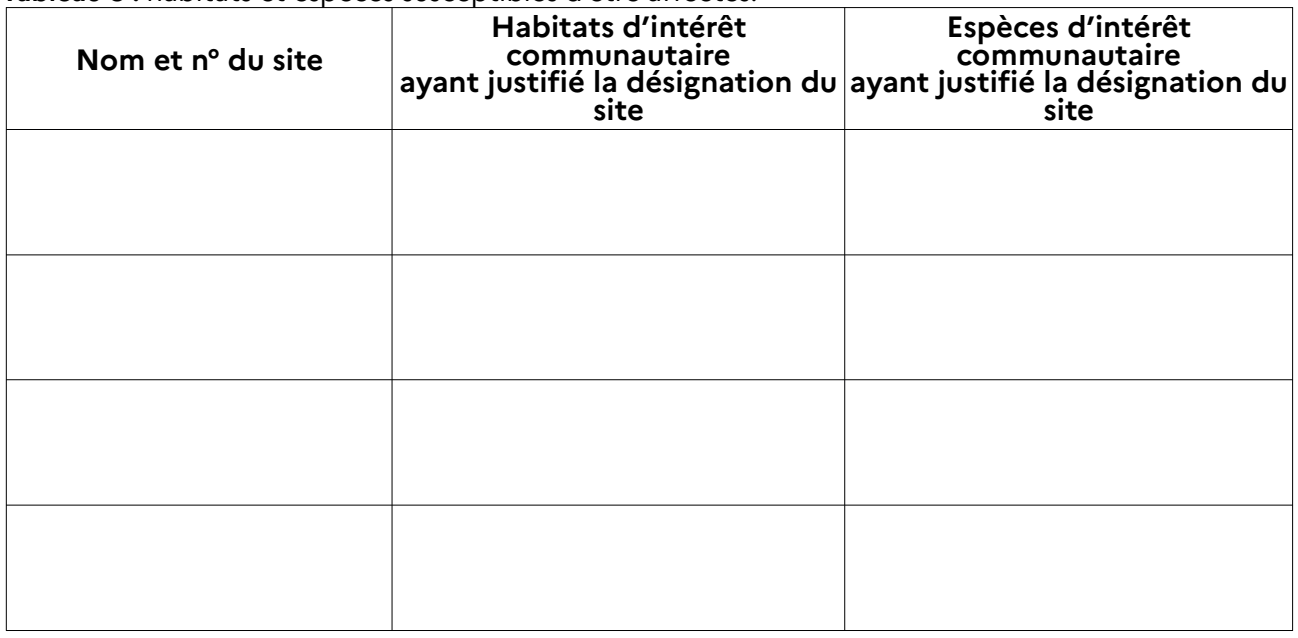

# **2 – ANALYSE DES INCIDENCES GÉNÉRÉES PAR LA CRÉATION ET L'UTILISATION DE LA PLATEFORME ULM OU DE L'HÉLISTATION**

### **a) Description et analyse des effets**

Il s'agit de décrire les **effets potentiels par type de milieu** en distinguant :

- **si le milieu est utilisé**, c'est-à-dire si le projet entraîne une emprise sur ce milieu par son utilisation ou suite à des aménagements. La plateforme en elle-même constitue une utilisation du milieu.
- **Si le milieu est simplement survolé**. Dans ce cas, seuls les milieux survolés à moins de 1000 pieds sont à préciser.

La description se fera dans le tableau n°4 ci-dessous page 10, à partir des effets identifiés en page 4, en explicitant la nature de chaque effet et les espèces et habitats d'intérêt communautaires susceptibles d'être affectés :

**Tableau 4 :** recensement des effets par type de milieu.

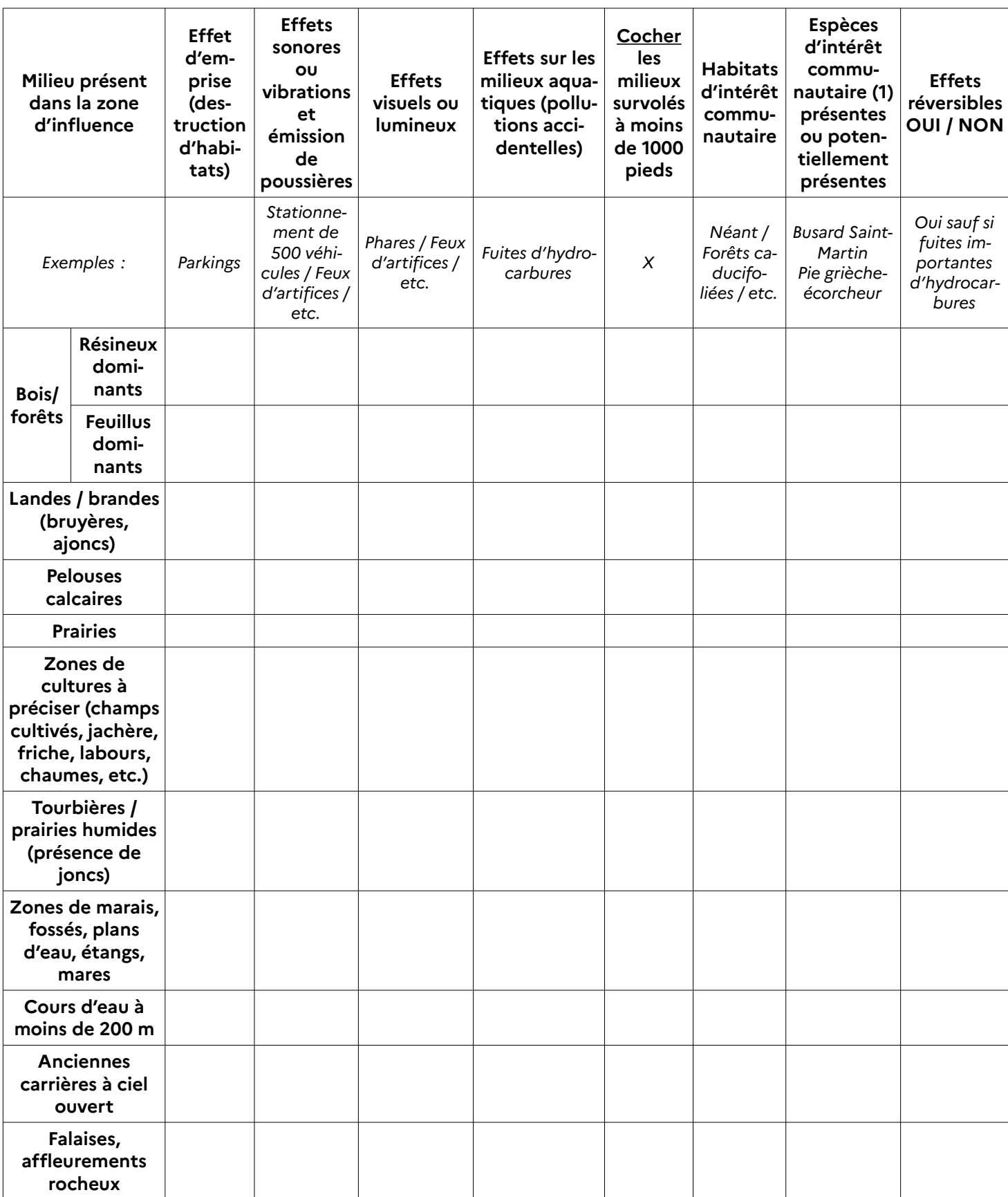

**(1)** Pour identifier les espèces potentiellement présentes, vous pouvez consulter le DOCOB ou solliciter des résultats d'inventaires auprès de la structure animatrice du site.

### **b) Analyse des incidences**

Si les effets portent sur des espèces d'intérêt communautaire et sur leurs milieux de vie ou sur des habitats d'intérêt communautaire, il est nécessaire de qualifier l'incidence potentielle. Le niveau d'importance des incidences potentielles est déterminé par rapport aux conditions nécessaires au maintien des habitats et aux conditions nécessaires de vie des espèces (maintien des milieux nécessaires à leur reproduction, alimentation, repos, besoin de tranquillité, périodes de sensibilité au dérangement, etc.).

**En s'appuyant sur l'annexe et les éléments dégagés dans le tableau 5 ci-dessous, les incidences sont à présenter en termes :**

### □ d'**altération ou destruction d'habitats ou d'espèces** (listés au début de l'étape 2) :

► surfaces d'habitats détruites ou altérées, risque de destruction d'espèces (par exemple suite au piétinement ou à l'imperméabilisation de surfaces, à l'abattage d'arbres, etc.). Indiquer les habitats et les espèces concernées.

► Risque de rupture de corridors écologiques **→ indiquer les espèces concernées.**

## □ de **dérangement** :

► perturbation sur les espèces : quantifier les perturbations (variables selon les périodes et les espèces) et identifier les espèces concernées. Évaluer l'importance de l'effet repoussoir (éloignement dû à l'effarouchement) pour les oiseaux.

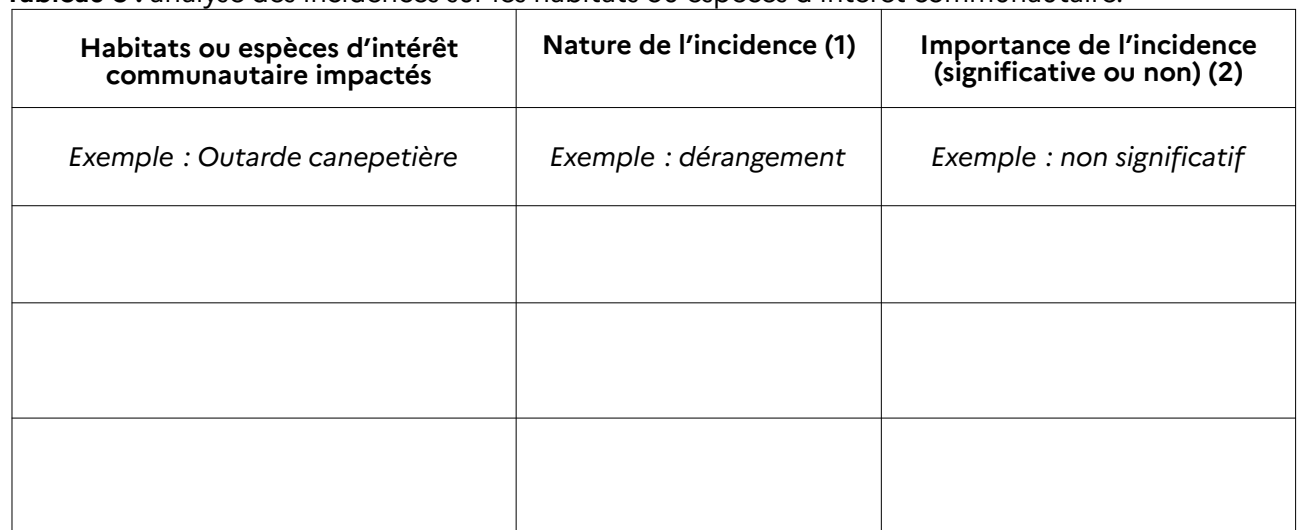

**Tableau 5 :** analyse des incidences sur les habitats ou espèces d'intérêt communautaire.

*(1) Vous pouvez solliciter la structure animatrice du site ou a minima vous aider de l'annexe. (2) Vous pouvez vous aider du DOCOB ou consulter la structure animatrice du site.*

# **3 – MESURES PRISES POUR LIMITER LES INCIDENCES**

Il s'agit d'exposer les mesures proposées pour limiter les incidences du projet et notamment celles portant sur les habitats, habitats d'espèces et espèces d'intérêt communautaire. *Exemples : adaptation des horaires de vol, déplacement de la plateforme ou de certaines zones d'emprise,*

*adaptation des périmètres de survol, modification de zones d'aménagements connexes, mise en défens de secteurs sensibles, entretien adapté des abords, etc.*

………………………………………………………………………………………………………………………………………………………………………………….. …………………………………………………………………………………………………………………………………………………………………………………… ………………………………………………………………………………………………………………………………………………………………………………….. …………………………………………………………………………………………………………………………………………………………………………………… …………………………………………………………………………………………………………………………………………………………………………………… …………………………………………………………………………………………………………………………………………………………………………………… ……………………………………………………………………………………………………………………………………………………………………………………

Évaluation des incidences Natura 2000 – Plateformes ULM et hélistations – DDT de la Charente – Décembre 2023

# **RAPPEL :**

Il est de la responsabilité du porteur de projet de conclure sur l'absence ou non d'incidences de son projet sur le(s) site(s) Natura 2000 concerné(s).

# **DÉCLARATION DU DEMANDEUR :**

Je certifie l'exactitude des éléments que j'ai fournis dans mon dossier de demande d'autorisation (ou de déclaration) et dans ce formulaire d'évaluation d'incidences Natura 2000 et je déclare que *(cochez la case correspondante)* :

□ L'analyse démontre l' **absence d'incidences significatives sur l'état de conservation du/des site(s) Natura 2000**

→ L'évaluation des incidences est terminée. Ce formulaire, accompagné de ses pièces justificatives, est joint à la demande d'autorisation ou de déclaration et remis au service instructeur (préfecture ou mairie).

### □ L'analyse démontre des **incidences significatives potentielles sur l'état de conservation du/des site(s) Natura 2000**

→ Le projet ne peut être autorisé en l'état. L'étude doit se poursuivre par une analyse des mesures de réduction ou de suppression des effets plus poussée. L'animateur du site Natura 2000 doit impérativement être sollicité.

Fait à (lieu) : Le (date) :

NOM Prénom, fonction du signataire :

Signature et **cachet** du porteur de projet :

# **DÉFINITIONS**

- **Natura 2000 :** réseau européen de sites naturels terrestres et marins identifiés pour la rareté ou la fragilité de leurs espèces animales ou végétales et de leurs habitats. Le réseau comporte les Zones de Protection Spéciales (ZPS), sites désignés au titre de la directive « Oiseaux » 2009/147/CE du 30 novembre 2009 et les Zones Spéciales de Conservation (ZSC), sites désignés au titre de la directive « Habitats-Faune-Flore » 92/43/CEE du 21 mai 1992. Au cours du processus de désignation, les ZSC sont parfois notées SIC ou p SIC (Site d'Importance Communautaire).
- Le **Document d'Objectifs (DOCOB)** définit, pour chaque site Natura 2000, un état des lieux, des objectifs de gestion et les modalités de leur mise en œuvre. Il est établi par un opérateur en concertation avec les acteurs locaux réunis au sein d'un comité de pilotage (COPIL). Il est validé par le préfet. Lorsque les DOCOB sont en cours d'élaboration, les données disponibles sont accessibles dans les formulaires standards de données disponibles notamment sur le site internet de l'Inventaire National du Patrimoine Naturel (INPN)  $\rightarrow$  cf. liste page 14.
- **Espèce d'intérêt communautaire** (définition juridique) **:** espèce en danger ou vulnérable ou rare ou endémique (c'est-à-dire propre à un territoire bien délimité ou à un habitat spécifique) énumérée :
	- soit à l'annexe II de la directive « Habitats-Faune-Flore » et pour lesquelles doivent être désignées des Zones Spéciales de Conservation ;
	- soit aux annexes IV ou V de la directive « Habitats-Faune-Flore » et pour lesquelles des mesures de protection doivent être mises en place sur l'ensemble du territoire.
- **Habitat naturel d'intérêt communautaire :** habitat naturel, terrestre ou aquatique, en danger ou ayant une aire de répartition réduite ou constituant un exemple remarquable de caractéristiques propres à une ou plusieurs des neuf régions biogéographiques.
- **Espèce ou habitat d'intérêt communautaire prioritaire :** habitat ou espèce en danger de disparition sur le territoire européen des États membres. L'Union européenne porte une responsabilité particulière pour leur conservation, compte tenu de la part de leur aire de répartition comprise en Europe. Les codes des habitats prioritaires sont signalés par un \* dans les annexes I et II de la directive « Habitats-Faune-Flore ». Les espèces prioritaires sont celles dont l'état de conservation est préoccupant et pour lesquelles un effort particulier doit être engagé.
- **État de conservation :** le maintien ou la restauration d'un état de conservation favorable pour les espèces et les habitats d'intérêt communautaire est l'objectif de la directive « Habitats-Faune-Flore ». L'état de conservation est défini en fonction de l'aire de répartition, de la surface occupée, des effectifs des espèces et du bon fonctionnement des habitats. L'état de conservation peut être favorable, pauvre ou mauvais.

#### **Pour plus d'informations, vous pouvez contacter :**

Direction Départementale des Territoires de la Charente (DDT 16) Service Économie Agricole et Rurale Unité Biodiversité et Préservation des Espaces Naturels et Agricoles 43 rue du Docteur Duroselle 16000 ANGOULÊME

### 05.17.17.38.64 – 05.17.17.38.56 [ddt-biodiversite@charente.gouv.fr](mailto:ddt-biodiversite@charente.gouv.fr)

**Retrouvez la « Liste des animateurs Natura 2000 en Charente » et tous renseignements concernant les sites Natura 2000 via le lien suivant :**

https://www.charente.gouv.fr/Actions-de-l-Etat/Environnement-Chasse-Eau-Risques/Natura-2000- Biodiversite/Natura-2000

**Autres sites Internet à consulter :**

 Le portail **Natura 2000 de la DREAL Nouvelle-Aquitaine** : http://www.nouvelle-aquitaine.developpement-durable.gouv.fr/natura-2000-r1081.html

 Le site internet **Portail Natura 2000** : http://natura2000.fr

 Le site internet de **l'Inventaire National du Patrimoine Naturel (INPN)** : <https://inpn.mnhn.fr/accueil/index>

 Le site internet **Géoportail** : [http://www.geoportail.fr](http://www.geoportail.fr/)

 Le site internet de l'**Office français de la biodiversité (OFB)** : <https://www.ofb.gouv.fr/>

# **Annexe : principaux enjeux par site Natura 2000**

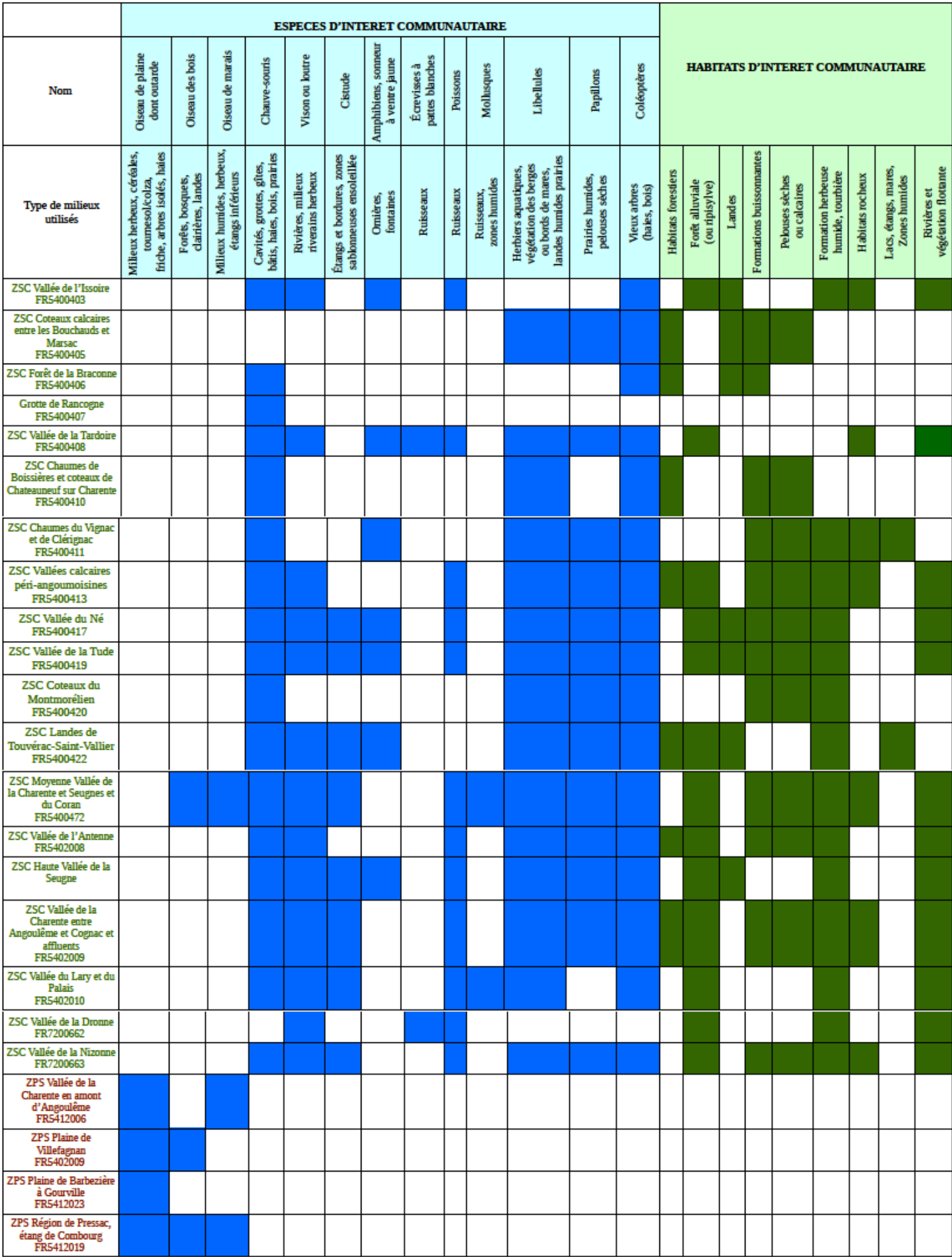